## **กรมสุขภาพจิต**

## **กองบริหารทรัพยากรบุคคล**

 $-16629644$ 

Presentation for SEIS, DPIS and HROPS December 9,2020 13:00

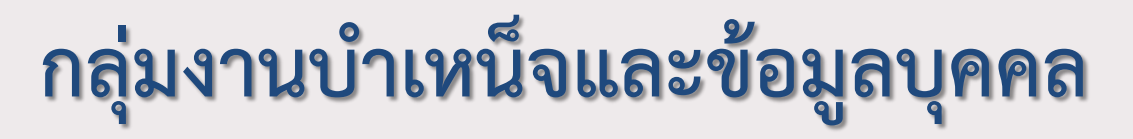

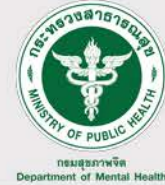

**งานขอมูลบุคคล**

กองบริหารทรัพยากรบุคคล ใชระบบคอมพิวเตอรในการบริหารจัดการงานขอมูลบุคลากร กรมสุขภาพจิต ทุกประเภท ประกอบไปดวยโปรแกรมดังนี้

- **โปรแกรมระบบสารสนเทศทรัพยากรบุคคลระดับกรม (DPIS)** 

- ขาราชการ พนักงานราชการ ลูกจางประจํา

- **โปรแกรม ก.พ.๗ อิเล็กทรอนิกส (SEIS)**

- ขาราชการ

- **โปรแกรมระบบสารสนเทศเพื่อการบริหารงานบุคลากรสาธารณสุข (HROPS)**

- พนักงานกระทรวงสาธารณสุข ลูกจ้างชั่วคราว

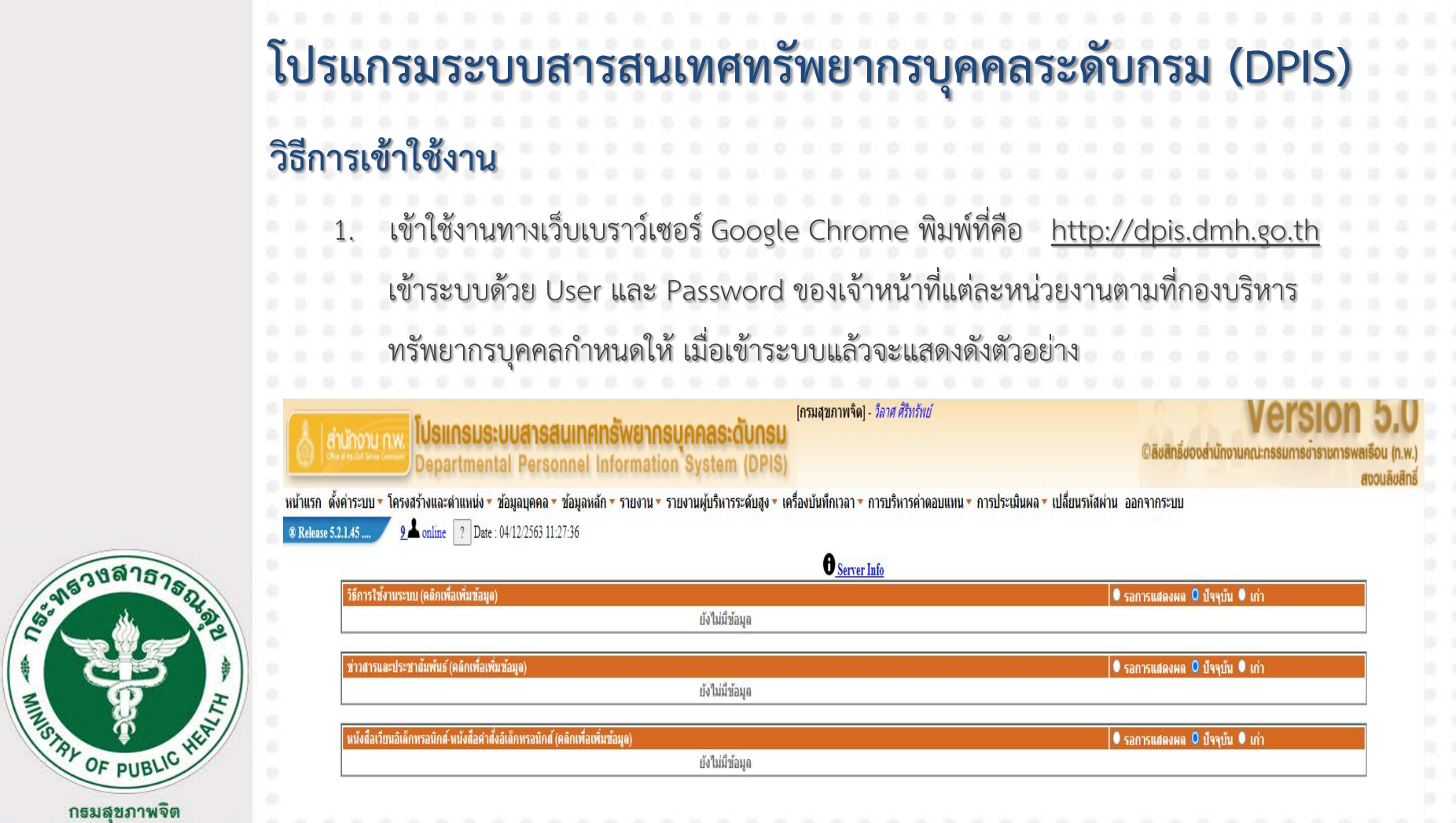

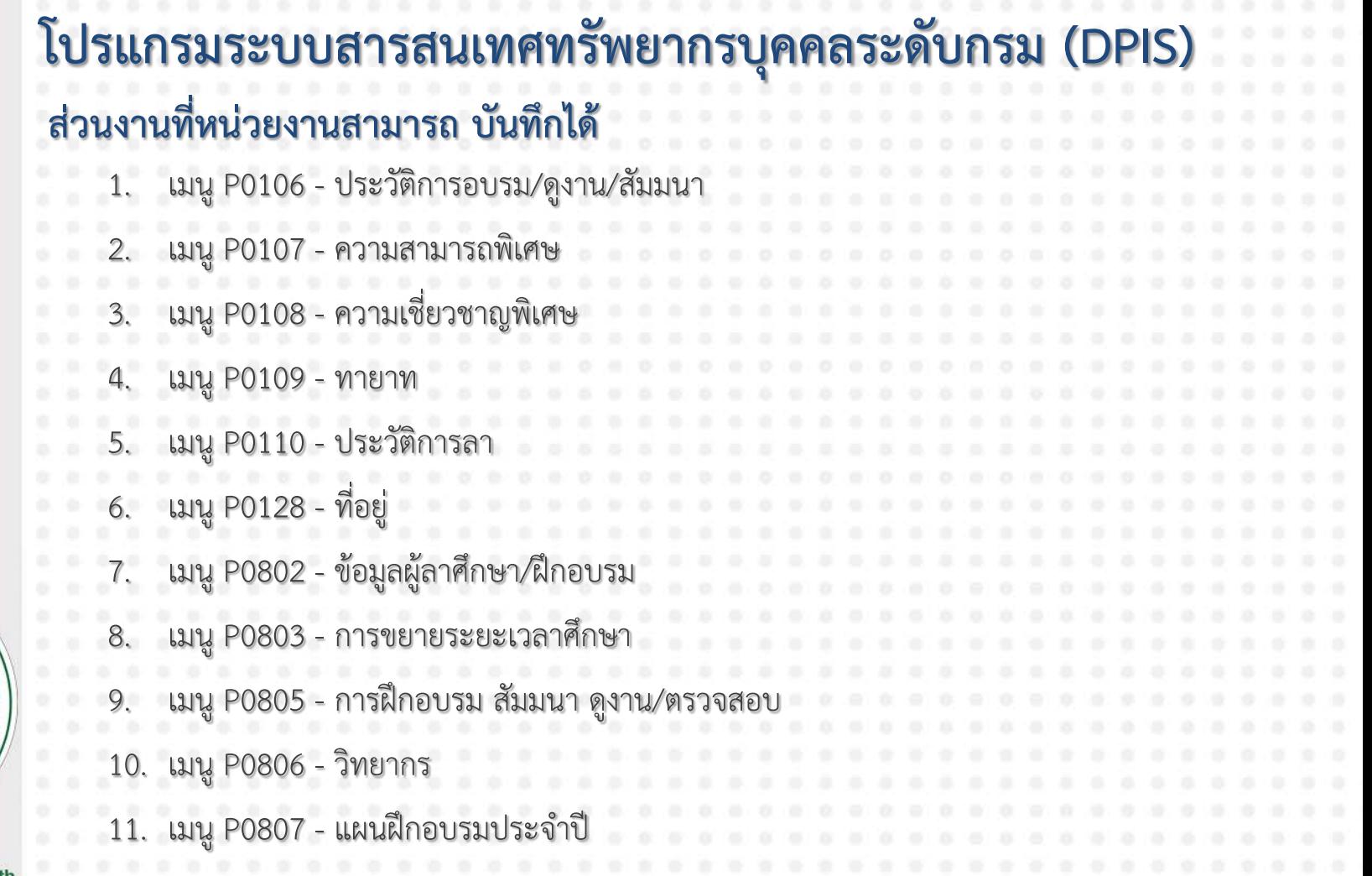

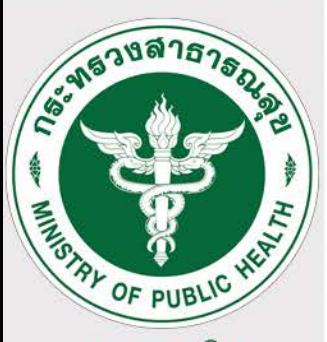

ิกรมสุขภาพจิต<br>Department of Mental Health

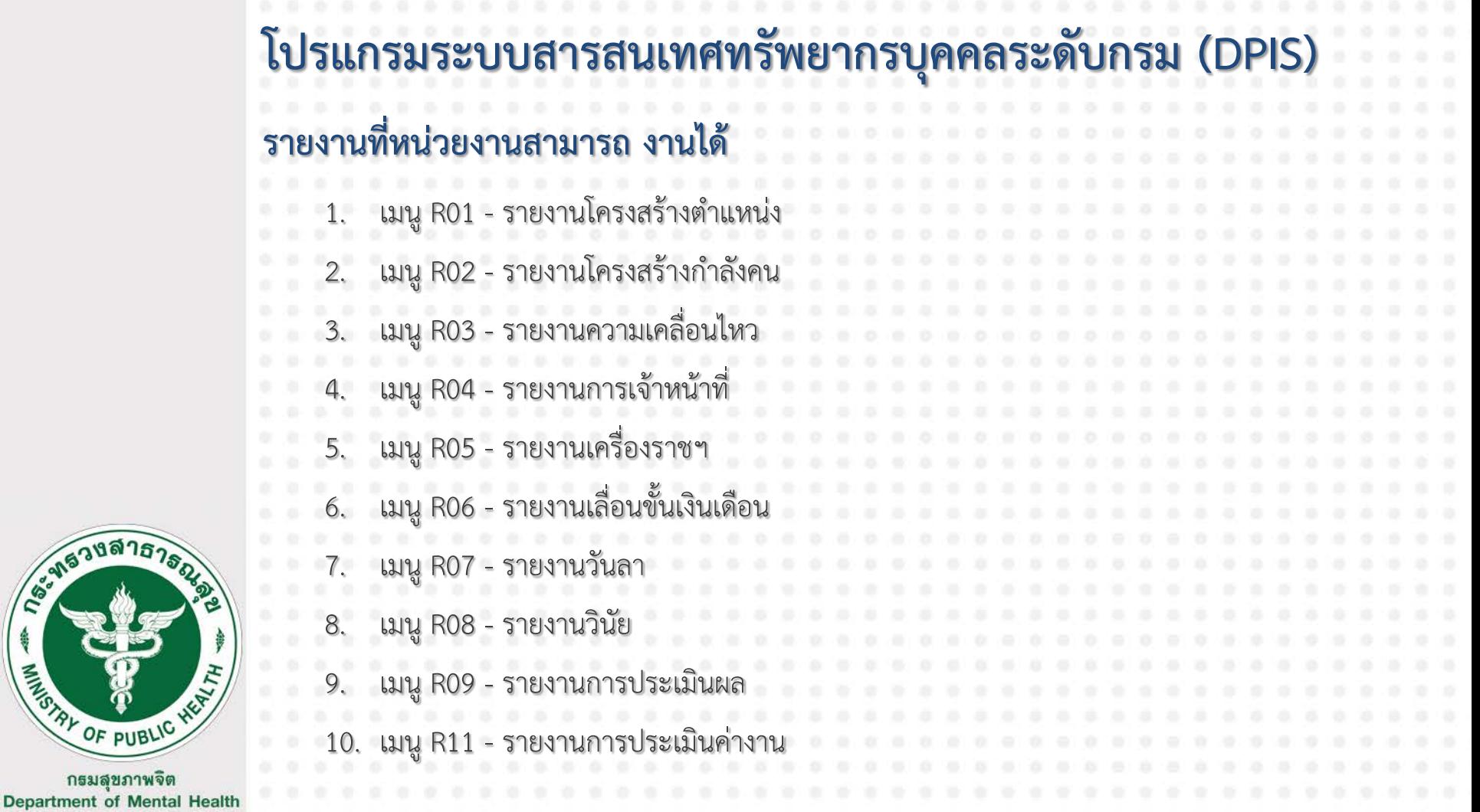

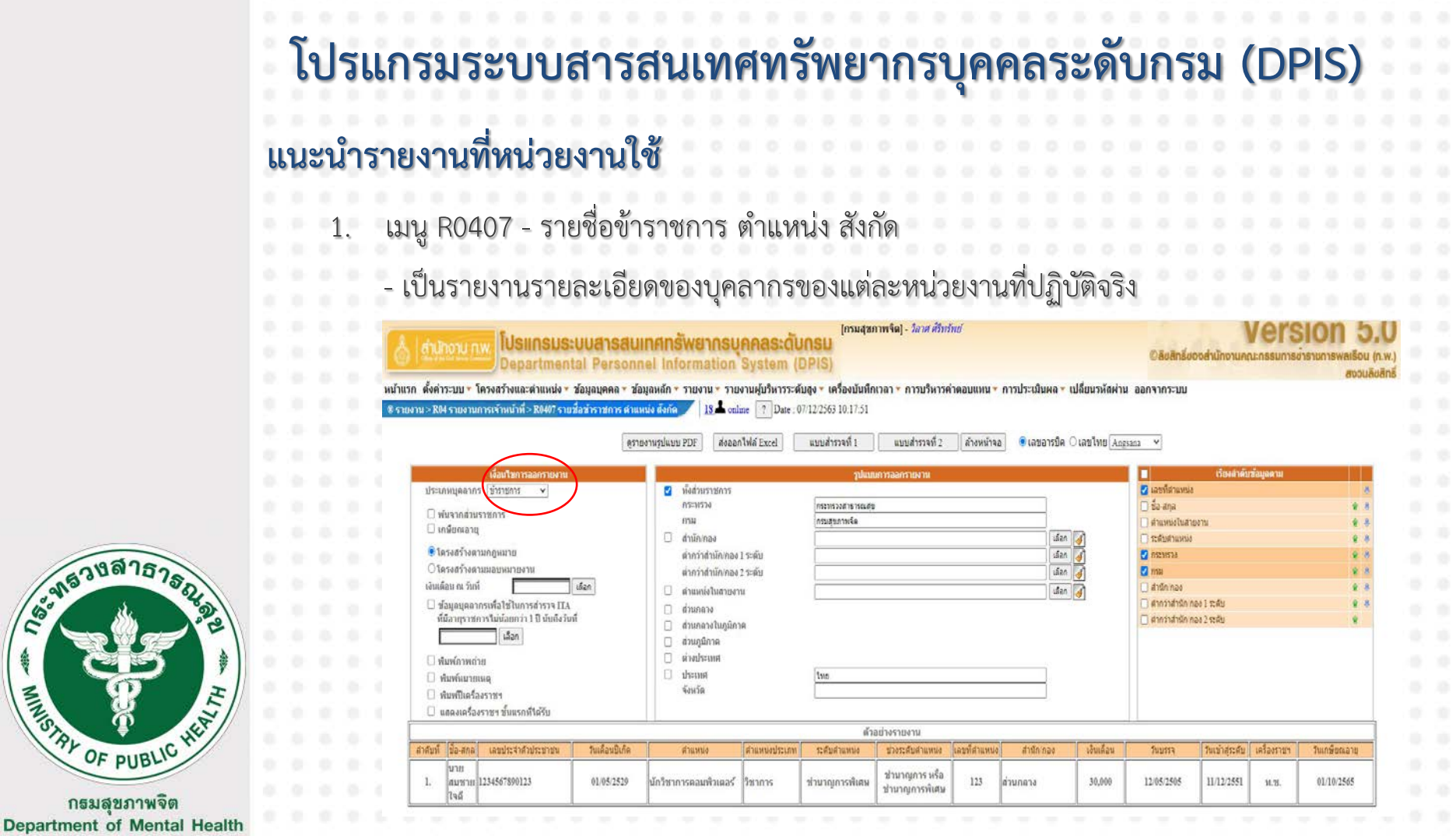

 $\frac{4}{3}$ 

### **โปรแกรมระบบสารสนเทศทรัพยากรบุคคลระดับกรม (DPIS) แนะนํารายงานที่หนวยงานใช** เมนู R0407 - รายชื่อข้าราชการ - ตัวอยางไฟล รายงาน MSExcel

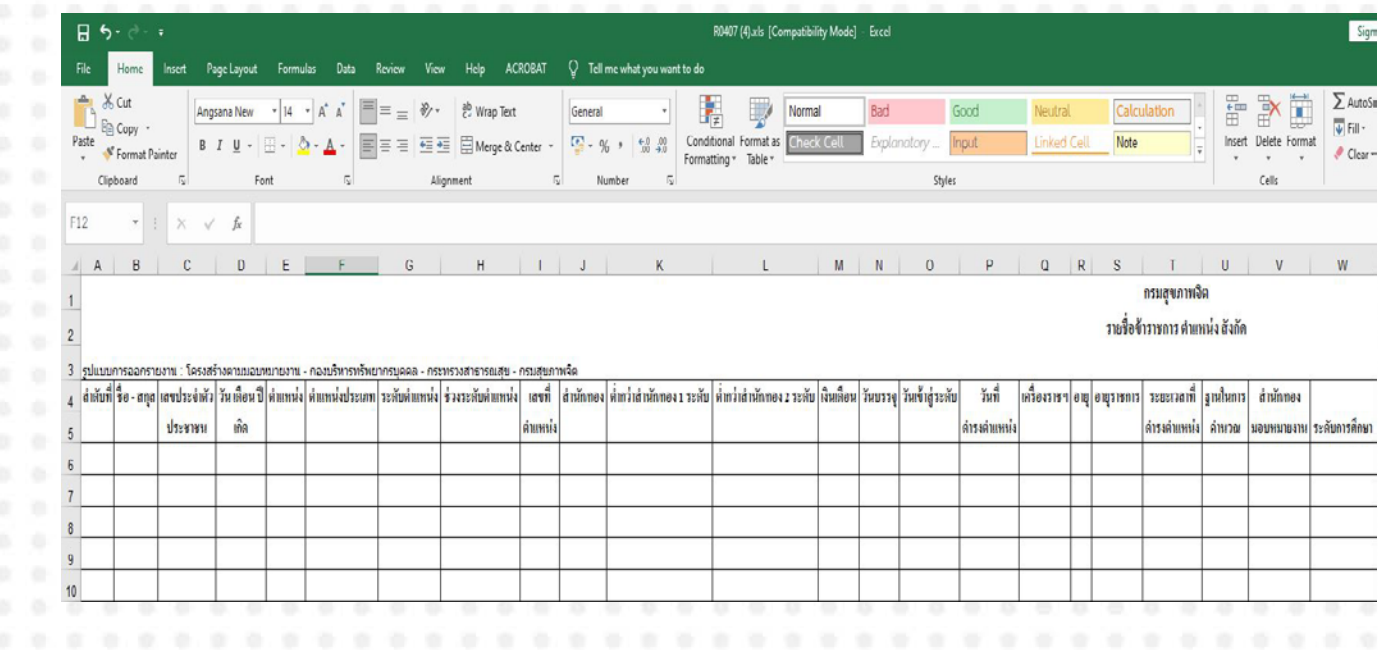

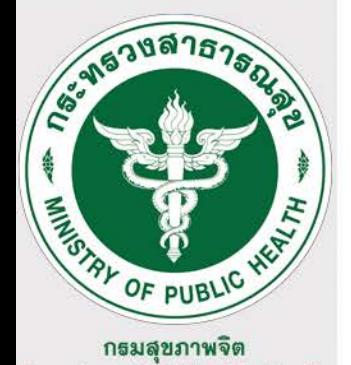

## **โปรแกรม ก.พ.๗ อิเล็กทรอนิกส (SEIS)**

#### **วิธีการเขาใชงาน**

- เว็เซอร์ Google Chrome พิมพ์ที่คือ https://seis.ocsc.go.th เขาระบบดวย
- User ใหกรอก เลขที่บัตรประจําตัวประชาชนของขาราชการ 13 หลัก - Password ระบบจะส่งให้ใหม่ทุกครั้งที่เข้าระบบ โดยจะส่งไปที่ อีเมล์ (ema
- .พ. ในเรื่องของอีเมล์ จะมีข้อสังเกต 2 ประเด็นหลักๆ คือ
	- 1. ขาราชการบรรจุตั้งแตปงบประมาณ ๒๕๖๒ ถึงปจจุบัน
	- เที่บรรจก่อนปีงบประมาณ ๒๕

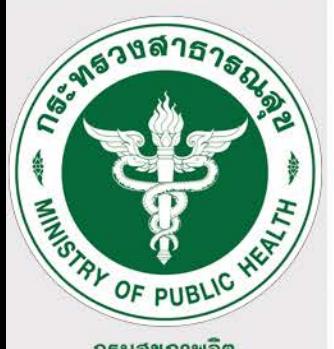

กรมสุขภาพจิต **Department of Mental Health** 

## **โปรแกรม ก.พ.๗ อิเล็กทรอนิกส (SEIS)**

### **1. ราชการที่ไดรับการบรรจุตั้งแตปงบประมาณ ๒๕๖๒ จนถึงปจจุบัน**

- จะต้องจัดทำ ก.พ.๗ อิเล็กทรอนิกส์ ในระบบทุกท่าน พร้อมตรว ให้ครบถ้วน ส่วนสำคัญที่จำเป็นต้องมีคือ อีเมล์ที่พร้อมใช้งานได้
- ข้าราชการสามารถเข้าไปตรวจสอบข้อมูลของตนเองในระบบ ได้ตลอดเวลา หากพบข้อ แก้ไข ข้อมูลไม่ถูกต้อง ขอให้ดำเนินการแจ้งงานทรัพยากรบุคคลของแต่ละหน่วยทำบันทึ เขามาที่กองบริหารทรัพยากรบุคคล เพื่อตรวจสอบ แกไข ปรับปรุงขอมูลใหถูกตอง
- เนการขอสำเนา ก.พ.๗ ตัวข้าราชการเองไม่สามารถพิมพ์ ได้เอง ต้องทำเป็นบัก เขามาที่กองบริหารทรัพยากรบุคคล
	- หากต้องการเปลี่ยนแปลง ปรับปรุง ข้อมูลของตัวข้า บริหารทรัพยากรบุคคล เพื่อดําเนินการเทานั้น ขณะนี้ทาง ก.พ. ยังไมอนุญาตใหขาราชการ แกไขขอมูลของตนเองครับ

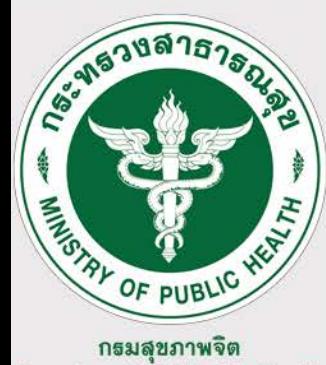

## **โปรแกรม ก.พ.๗ อิเล็กทรอนิกส (SEIS)**

#### **1. ราชการที่ไดรับการบรรจุกอนปงบประมาณ ๒๕๖๒**

- เรต้องเข้าไปดำเนินการเพิ่มอีเมล์ของตนเองเพื่อใช้งาน บัตรประจำตัวประชาชน ฉบับจริง อีเมล์ที่พร้อมใช้งาน โดยเข้าไปดำเนินการตามร
- ข้าราชการสามารถเข้าไปตรวจสอบข้อมูลของตนเองในระบบ ได้ตลอดเวลา หากพบข้อ แก้ไข ข้อมูลไม่ถูกต้อง ขอให้ดำเนินการแจ้งงานทรัพยากรบุคคลของแต่ละหน่วยทำบัน เขามาที่กองบริหารทรัพยากรบุคคล เพื่อตรวจสอบ แกไข ปรับปรุงขอมูลใหถูกตอง
- เนการขอสำเนา ก.พ.๗ ตัวข้าราชการเองไม่สามารถพิมพ์ ได้เอง ต้องทำเป็นบัน .ข้ามาที่กองบริหารทรัพยากรบคคล
	- หากต้องการเปลี่ยนแปลง ปรับปรุง ข้อมูลของตัวข้ ็ทรัพยากรบุคคล เพื่อดำ แกไขขอมูลของตนเองครับ

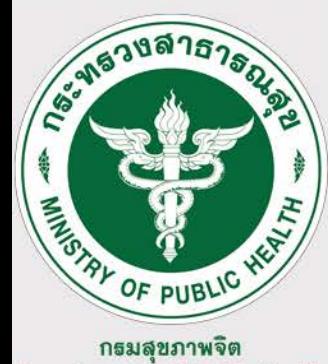

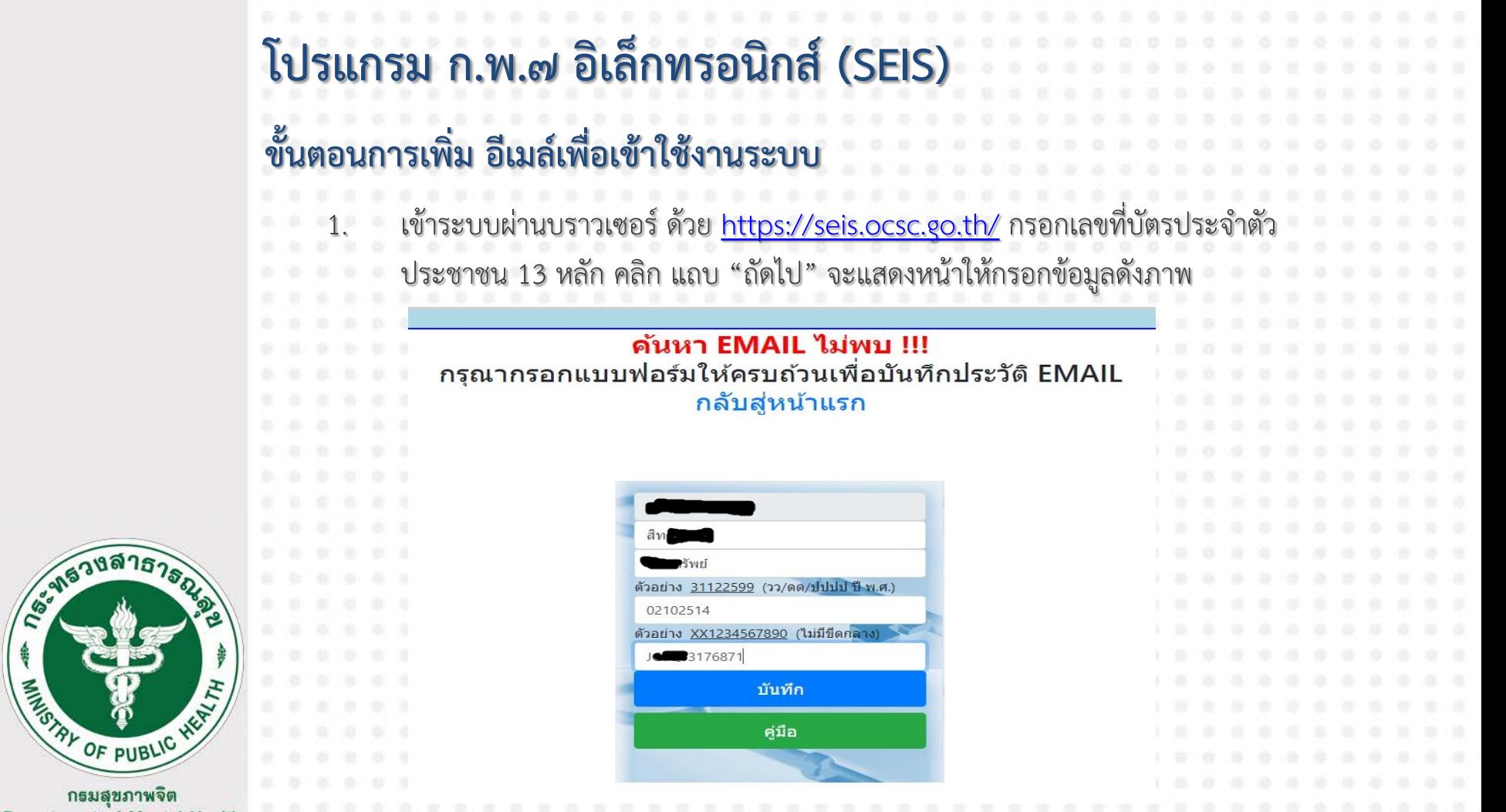

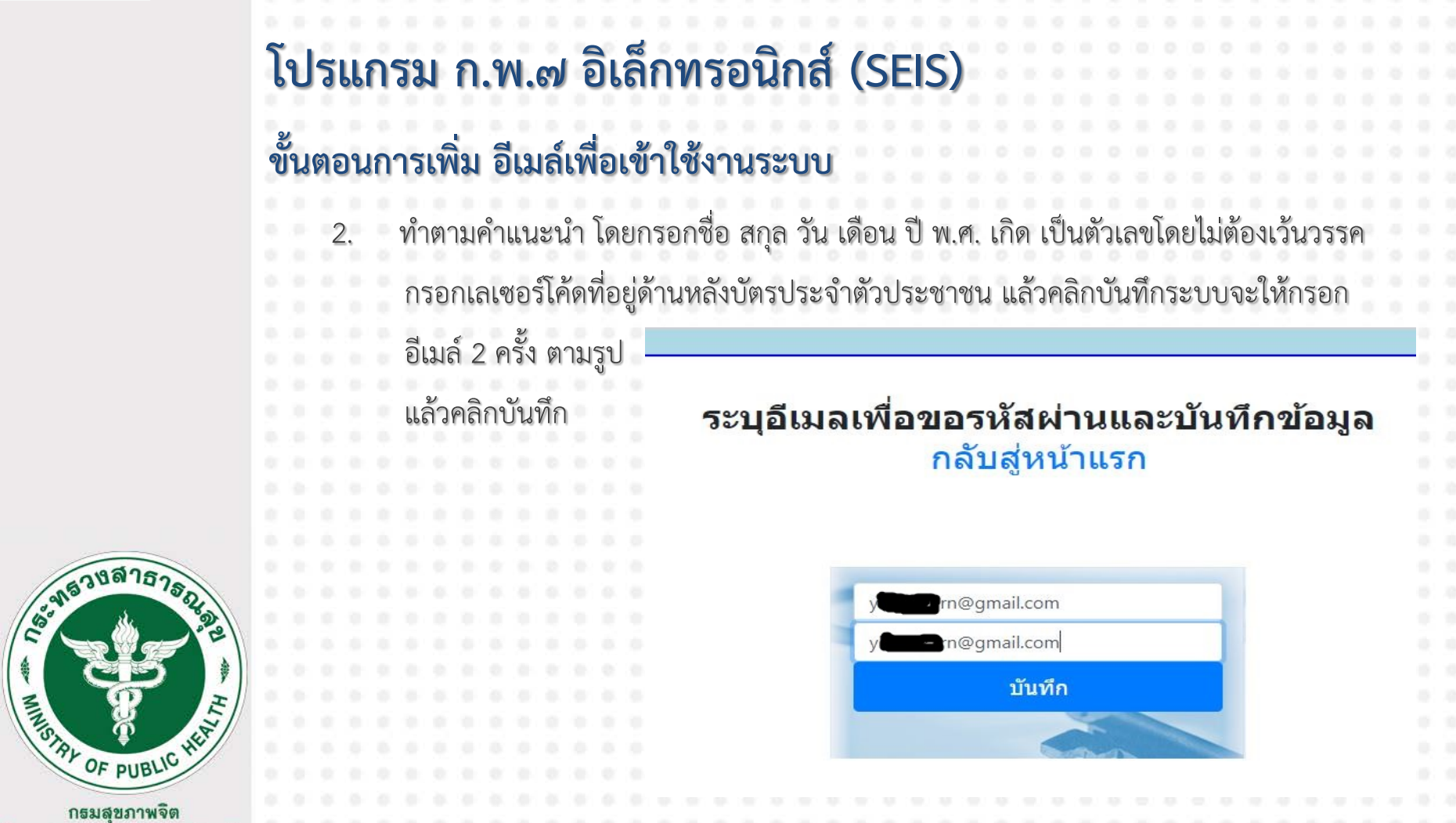

กรมสุขภาพจิต **Department of Mental Health** 

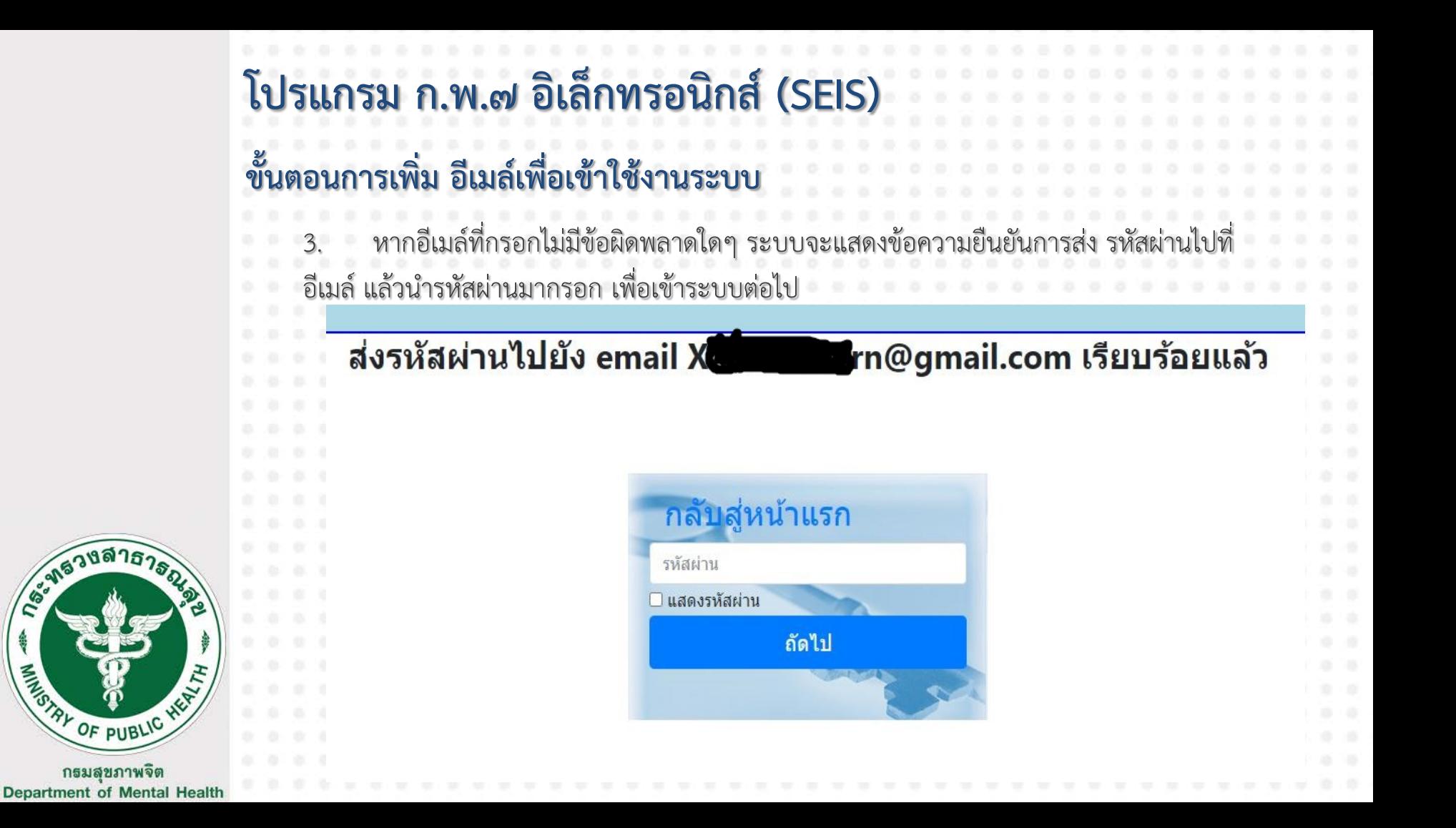

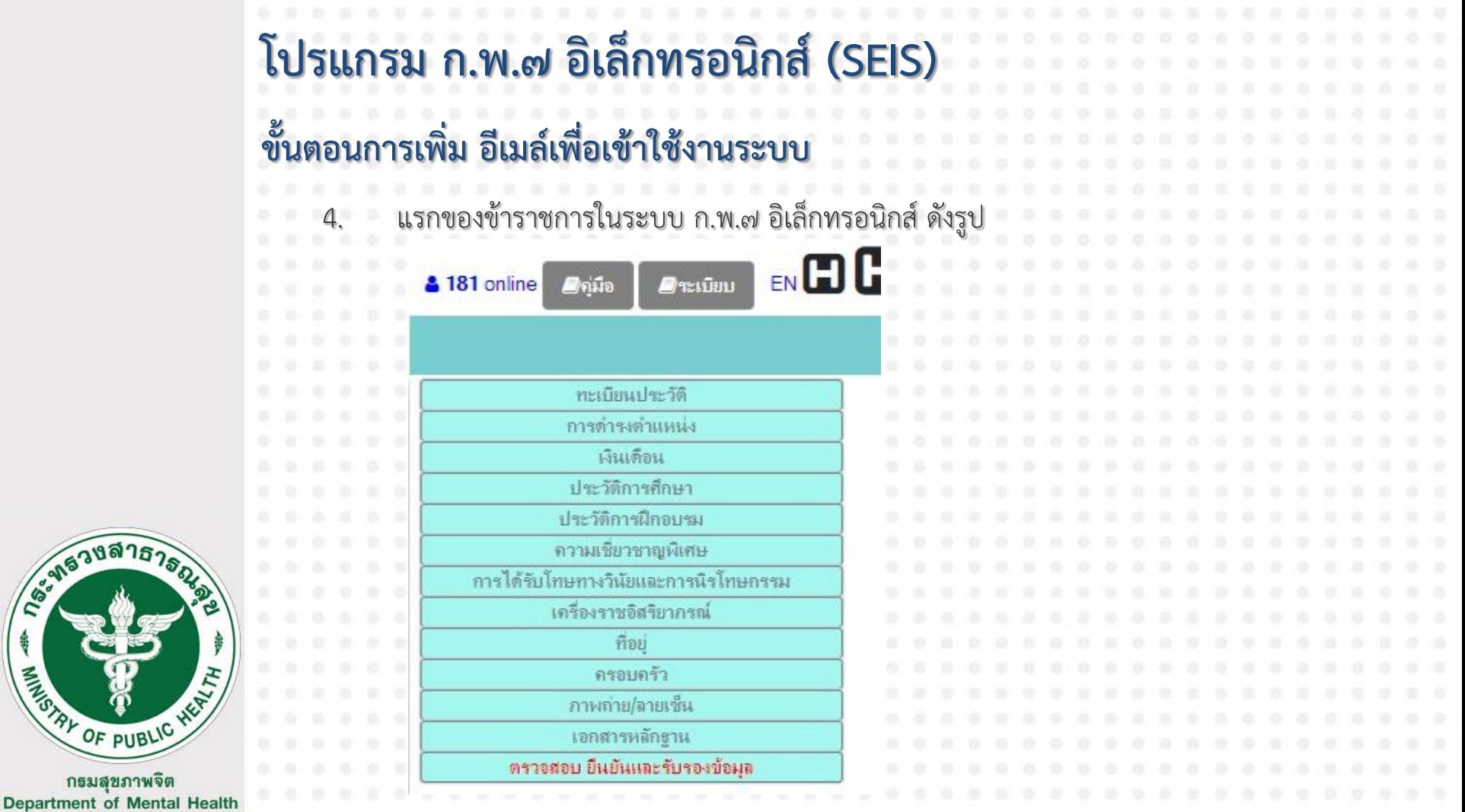

# **กรมสุขภาพจิต กองบริหารทรัพยากรบุคคล**

**ถาม ? / ตอบ**

 $JH^{2}H^{4}$ 

[Presentation for SEIS, DPIS and HROPS December 9,2020 13:00 –](http://www.free-powerpoint-templates-design.com/free-powerpoint-templates-design) 16:30

## **กรมสุขภาพจิต กองบริหารทรัพยากรบุคคล**

อบคุณ ครับ

Presentation for SEIS, DPIS and HROPS December 9,2020 13:00